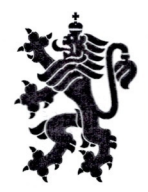

## РЕПУБЛИКА БЪЛГАРИЯ

Министерство на земеделието, храните и горите Областна дирекция "Земеделие" - София област

> УТВЪРДИЛ: ДИРЕКТОР:..

## **ГРАФИК**

за дейността на служителите от ОД "Земеделие" София област за извършване на ГТП на ЗГТ през м. СЕПТЕМВРИ 2019г.

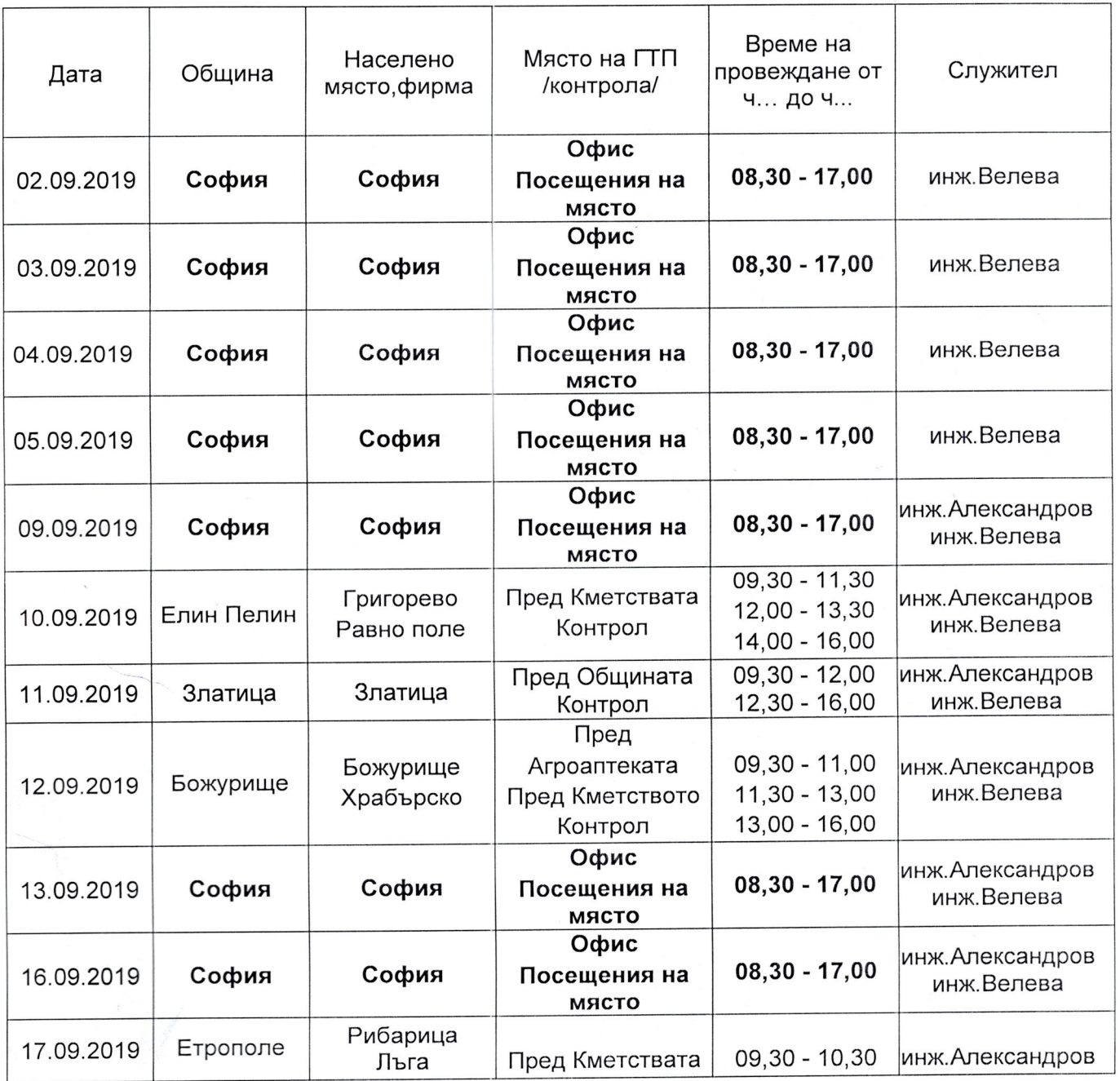

гр. София 1000, бул. "Витоша" №4, http://mzh.government.bg/odz-sofiaoblast

тел: (+3592) 980 28 73, факс: (+3592) 988 32 63, e-mail: odzg\_sfoblast@mzh.government.bg

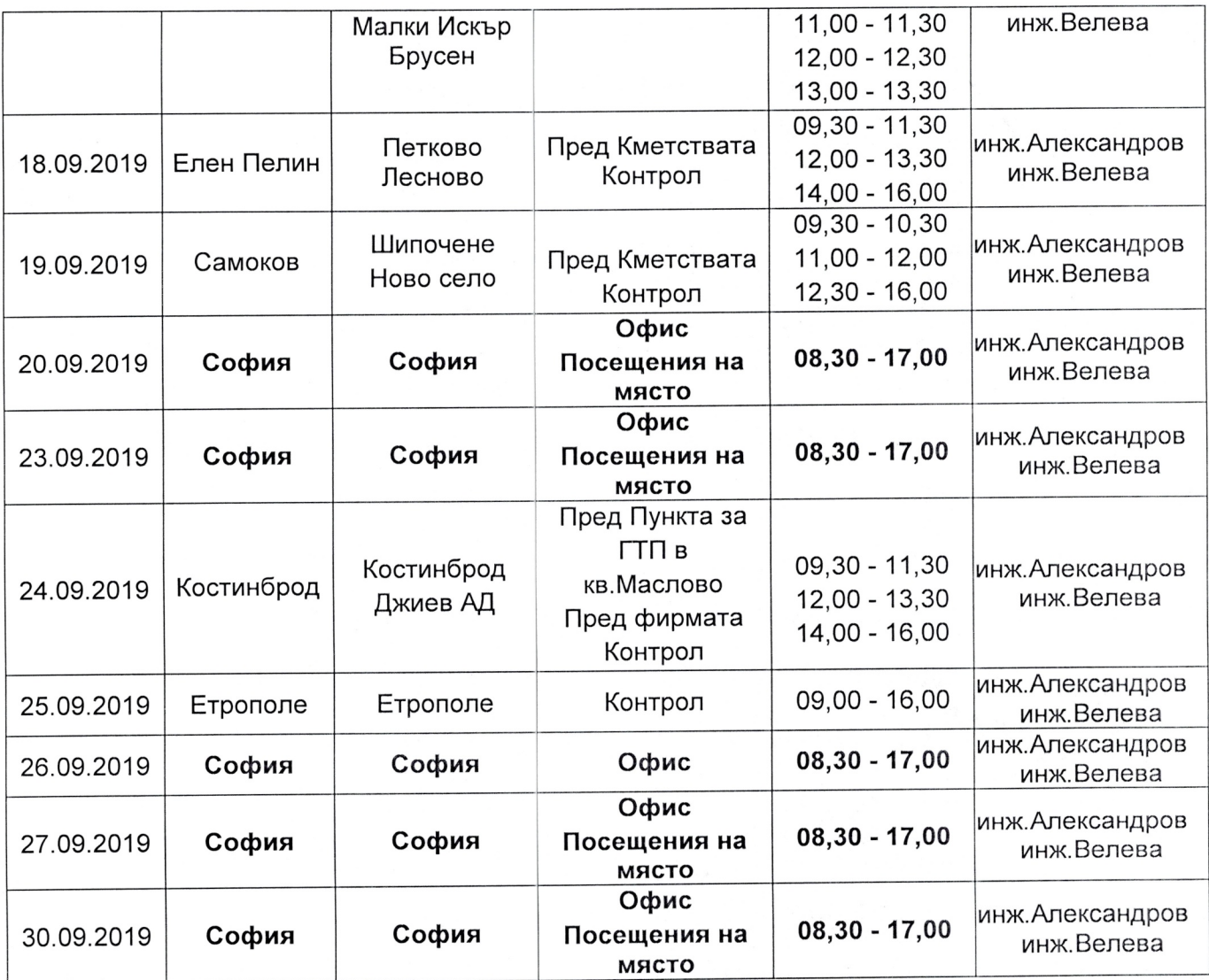

## На посочените места се представя ЗГТ за извършване на ГТП.

Телефони за допълнителна информация:

инж. Йордан Александров - 0888 822 216

инж. Станка Велева - 0884 930 745

Дата: 15.08.2018 г. Гл. инспектор: инж. Станка Велева

Антония Сашкова Стоименова (Директор) 01.08.2019г. 12:58ч. ОДЗ-София област Електронният подпис се намира в отделен файл с название signature.txt.p7s

"ВЯРНО С ЕЛЕКТРОННО ПОДПИСАНИЯ ОРИ  $\lambda$   $\mathbf{H}^{ik}$ 

гр. София 1000, бул. "Витоша" №4, http://mzh.government.bg/odz-sofiaoblast

тел: (+3592) 980 28 73, факс: (+3592) 988 32 63, e-mail: odzg\_sfoblast@mzh.government.bg